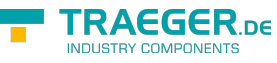

# OpcModifiedHistoryValue Members

**Namespace:** Opc.UaFx **Assemblies:** Opc.UaFx.Advanced.dll, Opc.UaFx.Advanced.dll The [OpcModifiedHistoryValue](https://docs.traeger.de/en/software/sdk/opc-ua/net/api/opc.uafx.opcmodifiedhistoryvalue) type exposes the following members.

# <span id="page-0-0"></span>Constructors

# <span id="page-0-1"></span>OpcModifiedHistoryValue(Object, DateTime, OpcHistoryModificationInfo)

**C#**

public OpcModifiedHistoryValue(object value, DateTime timestamp, OpcHistoryModificationInfo modificationInfo)

#### **Parameters**

value [Object](https://docs.microsoft.com/en-us/dotnet/api/system.object)

timestamp [DateTime](https://docs.microsoft.com/en-us/dotnet/api/system.datetime)

modificationInfo [OpcHistoryModificationInfo](https://docs.traeger.de/en/software/sdk/opc-ua/net/api/opc.uafx.opchistorymodificationinfo)

# <span id="page-0-2"></span>OpcModifiedHistoryValue(Object, DateTime, OpcStatus, OpcHistoryModificationInfo)

**C#**

public OpcModifiedHistoryValue(object value, DateTime timestamp, OpcStatus status, OpcHistoryModificationInfo modificationInfo)

#### **Parameters**

value [Object](https://docs.microsoft.com/en-us/dotnet/api/system.object)

#### timestamp [DateTime](https://docs.microsoft.com/en-us/dotnet/api/system.datetime)

#### status [OpcStatus](https://docs.traeger.de/en/software/sdk/opc-ua/net/api/opc.uafx.opcstatus)

modificationInfo [OpcHistoryModificationInfo](https://docs.traeger.de/en/software/sdk/opc-ua/net/api/opc.uafx.opchistorymodificationinfo)

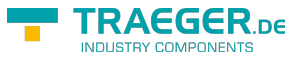

# <span id="page-1-0"></span>OpcModifiedHistoryValue(Object, DateTime, OpcStatusCode, OpcHistoryModificationInfo)

**C#**

#### [CLSCompliant(false)]

public OpcModifiedHistoryValue(object value, DateTime timestamp, OpcStatusCode statusCode, OpcHistoryModificationInfo modificationInfo)

#### **Parameters**

value [Object](https://docs.microsoft.com/en-us/dotnet/api/system.object)

timestamp [DateTime](https://docs.microsoft.com/en-us/dotnet/api/system.datetime)

statusCode [OpcStatusCode](https://docs.traeger.de/en/software/sdk/opc-ua/net/api/opc.uafx.opcstatuscode)

modificationInfo [OpcHistoryModificationInfo](https://docs.traeger.de/en/software/sdk/opc-ua/net/api/opc.uafx.opchistorymodificationinfo)

# <span id="page-1-1"></span>Properties

# <span id="page-1-2"></span>ModificationInfo

#### **C#**

public OpcHistoryModificationInfo ModificationInfo { get; }

#### **Property Value**

[OpcHistoryModificationInfo](https://docs.traeger.de/en/software/sdk/opc-ua/net/api/opc.uafx.opchistorymodificationinfo)

### <span id="page-1-3"></span>ModificationTime

#### **C#**

public DateTime ModificationTime { get; }

#### **Property Value**

[DateTime](https://docs.microsoft.com/en-us/dotnet/api/system.datetime)

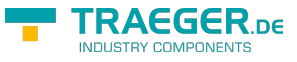

# <span id="page-2-0"></span>ModificationType

#### **C#**

public OpcHistoryModificationType ModificationType { get; }

#### **Property Value**

[OpcHistoryModificationType](https://docs.traeger.de/en/software/sdk/opc-ua/net/api/opc.uafx.opchistorymodificationtype)

# <span id="page-2-1"></span>ModificationUserName

#### **C#**

public string ModificationUserName { get; }

#### **Property Value**

#### **[String](https://docs.microsoft.com/en-us/dotnet/api/system.string)**

### <span id="page-2-2"></span>Timestamp

#### **C#**

public override DateTime Timestamp { get; }

#### **Property Value**

[DateTime](https://docs.microsoft.com/en-us/dotnet/api/system.datetime)

# <span id="page-2-3"></span>Methods

### <span id="page-2-4"></span>CompareTo(OpcModifiedHistoryValue)

Compares the current [OpcModifiedHistoryValue](https://docs.traeger.de/en/software/sdk/opc-ua/net/api/opc.uafx.opcmodifiedhistoryvalue) with another [OpcModifiedHistoryValue.](https://docs.traeger.de/en/software/sdk/opc-ua/net/api/opc.uafx.opcmodifiedhistoryvalue)

#### **C#**

public int CompareTo(OpcModifiedHistoryValue other)

#### **Parameters**

other [OpcModifiedHistoryValue](https://docs.traeger.de/en/software/sdk/opc-ua/net/api/opc.uafx.opcmodifiedhistoryvalue)

The [OpcModifiedHistoryValue](https://docs.traeger.de/en/software/sdk/opc-ua/net/api/opc.uafx.opcmodifiedhistoryvalue) to compare with this [OpcModifiedHistoryValue.](https://docs.traeger.de/en/software/sdk/opc-ua/net/api/opc.uafx.opcmodifiedhistoryvalue)

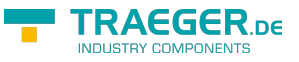

#### **Returns**

#### [Int32](https://docs.microsoft.com/en-us/dotnet/api/system.int32)

A 32-bit signed integer that indicates the relative order of the objects being compared ([CompareTo](https://docs.microsoft.com/en-us/dotnet/api/system.icomparable-1members#CompareTo)()).

# <span id="page-3-0"></span>Equals(Object)

Determines whether the specified other is equal to this [OpcModifiedHistoryValue](https://docs.traeger.de/en/software/sdk/opc-ua/net/api/opc.uafx.opcmodifiedhistoryvalue).

#### **C#**

public override bool Equals(object other)

#### **Parameters**

#### other [Object](https://docs.microsoft.com/en-us/dotnet/api/system.object)

The [OpcModifiedHistoryValue](https://docs.traeger.de/en/software/sdk/opc-ua/net/api/opc.uafx.opcmodifiedhistoryvalue) to compare to the current [OpcModifiedHistoryValue](https://docs.traeger.de/en/software/sdk/opc-ua/net/api/opc.uafx.opcmodifiedhistoryvalue).

#### **Returns**

#### [Boolean](https://docs.microsoft.com/en-us/dotnet/api/system.boolean)

The value true if the specified [OpcModifiedHistoryValue](https://docs.traeger.de/en/software/sdk/opc-ua/net/api/opc.uafx.opcmodifiedhistoryvalue) is equal to the current [OpcModifiedHistoryValue;](https://docs.traeger.de/en/software/sdk/opc-ua/net/api/opc.uafx.opcmodifiedhistoryvalue) otherwise the value false.

# <span id="page-3-1"></span>Equals(OpcModifiedHistoryValue)

Determines whether the specified other is equal to this [OpcModifiedHistoryValue](https://docs.traeger.de/en/software/sdk/opc-ua/net/api/opc.uafx.opcmodifiedhistoryvalue).

#### **C#**

public bool Equals(OpcModifiedHistoryValue other)

#### **Parameters**

other [OpcModifiedHistoryValue](https://docs.traeger.de/en/software/sdk/opc-ua/net/api/opc.uafx.opcmodifiedhistoryvalue)

The [OpcModifiedHistoryValue](https://docs.traeger.de/en/software/sdk/opc-ua/net/api/opc.uafx.opcmodifiedhistoryvalue) to compare to the current [OpcModifiedHistoryValue](https://docs.traeger.de/en/software/sdk/opc-ua/net/api/opc.uafx.opcmodifiedhistoryvalue).

#### **Returns**

#### [Boolean](https://docs.microsoft.com/en-us/dotnet/api/system.boolean)

The value true if the specified [OpcModifiedHistoryValue](https://docs.traeger.de/en/software/sdk/opc-ua/net/api/opc.uafx.opcmodifiedhistoryvalue) is equal to the current [OpcModifiedHistoryValue;](https://docs.traeger.de/en/software/sdk/opc-ua/net/api/opc.uafx.opcmodifiedhistoryvalue) otherwise the value false.

TRAEGER.DE Söllnerstr. 9 . 92637 Weiden . [info@traeger.de](mailto:info@traeger.de?subject=OpcModifiedHistoryValue Members) . +49 (0)961 48 23 0 0

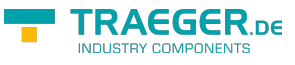

# GetHashCode()

Retrieves a hash code for this [OpcModifiedHistoryValue.](https://docs.traeger.de/en/software/sdk/opc-ua/net/api/opc.uafx.opcmodifiedhistoryvalue)

#### **C#**

public override int GetHashCode()

#### **Returns**

#### [Int32](https://docs.microsoft.com/en-us/dotnet/api/system.int32)

An [Int32](https://docs.microsoft.com/en-us/dotnet/api/system.int32) that contains the hash code for the [OpcModifiedHistoryValue](https://docs.traeger.de/en/software/sdk/opc-ua/net/api/opc.uafx.opcmodifiedhistoryvalue).

# <span id="page-4-1"></span>**Operators**

# <span id="page-4-2"></span>Equality(OpcModifiedHistoryValue, OpcModifiedHistoryValue)

Returns a value indicating whether two instance of [OpcModifiedHistoryValue](https://docs.traeger.de/en/software/sdk/opc-ua/net/api/opc.uafx.opcmodifiedhistoryvalue) are equal.

#### **C#**

public static bool operator ==(OpcModifiedHistoryValue left, OpcModifiedHistoryValue right)

### <span id="page-4-3"></span>GreaterThan(OpcModifiedHistoryValue, OpcModifiedHistoryValue)

Determines whether the first specified [OpcModifiedHistoryValue](https://docs.traeger.de/en/software/sdk/opc-ua/net/api/opc.uafx.opcmodifiedhistoryvalue) object is greater than the second specified [OpcModifiedHistoryValue](https://docs.traeger.de/en/software/sdk/opc-ua/net/api/opc.uafx.opcmodifiedhistoryvalue) object.

#### **C#**

public static bool operator>(OpcModifiedHistoryValue left, OpcModifiedHistoryValue right)

# <span id="page-4-4"></span>GreaterThanOrEqual(OpcModifiedHistoryValue, OpcModifiedHistoryValue)

Determines whether the first specified [OpcModifiedHistoryValue](https://docs.traeger.de/en/software/sdk/opc-ua/net/api/opc.uafx.opcmodifiedhistoryvalue) object is greater than or equal to the second specified [OpcModifiedHistoryValue](https://docs.traeger.de/en/software/sdk/opc-ua/net/api/opc.uafx.opcmodifiedhistoryvalue) object.

#### **C#**

<span id="page-4-0"></span>public static bool operator >=(OpcModifiedHistoryValue left, OpcModifiedHistoryValue right)

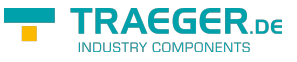

### Inequality(OpcModifiedHistoryValue, OpcModifiedHistoryValue)

Returns a value indicating whether two instances of [OpcModifiedHistoryValue](https://docs.traeger.de/en/software/sdk/opc-ua/net/api/opc.uafx.opcmodifiedhistoryvalue) are not equal.

#### **C#**

public static bool operator !=(OpcModifiedHistoryValue left, OpcModifiedHistoryValue right)

### <span id="page-5-1"></span>LessThan(OpcModifiedHistoryValue, OpcModifiedHistoryValue)

Determines whether the first specified [OpcModifiedHistoryValue](https://docs.traeger.de/en/software/sdk/opc-ua/net/api/opc.uafx.opcmodifiedhistoryvalue) object is less than the second specified [OpcModifiedHistoryValue](https://docs.traeger.de/en/software/sdk/opc-ua/net/api/opc.uafx.opcmodifiedhistoryvalue) object.

#### **C#**

public static bool operator <(OpcModifiedHistoryValue left, OpcModifiedHistoryValue right)

#### **Exceptions**

[ArgumentNullException](https://docs.microsoft.com/en-us/dotnet/api/system.argumentnullexception)

The left is a null reference (Nothing in Visual Basic).

# <span id="page-5-2"></span>LessThanOrEqual(OpcModifiedHistoryValue, OpcModifiedHistoryValue)

Determines whether the first specified [OpcModifiedHistoryValue](https://docs.traeger.de/en/software/sdk/opc-ua/net/api/opc.uafx.opcmodifiedhistoryvalue) object is less than or equal to the second [OpcModifiedHistoryValue](https://docs.traeger.de/en/software/sdk/opc-ua/net/api/opc.uafx.opcmodifiedhistoryvalue) object.

#### **C#**

public static bool operator <=(OpcModifiedHistoryValue left, OpcModifiedHistoryValue right)

#### **Exceptions**

[ArgumentNullException](https://docs.microsoft.com/en-us/dotnet/api/system.argumentnullexception)

<span id="page-5-0"></span>The left is a null reference (Nothing in Visual Basic).

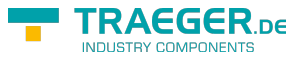

# **Table of Contents**

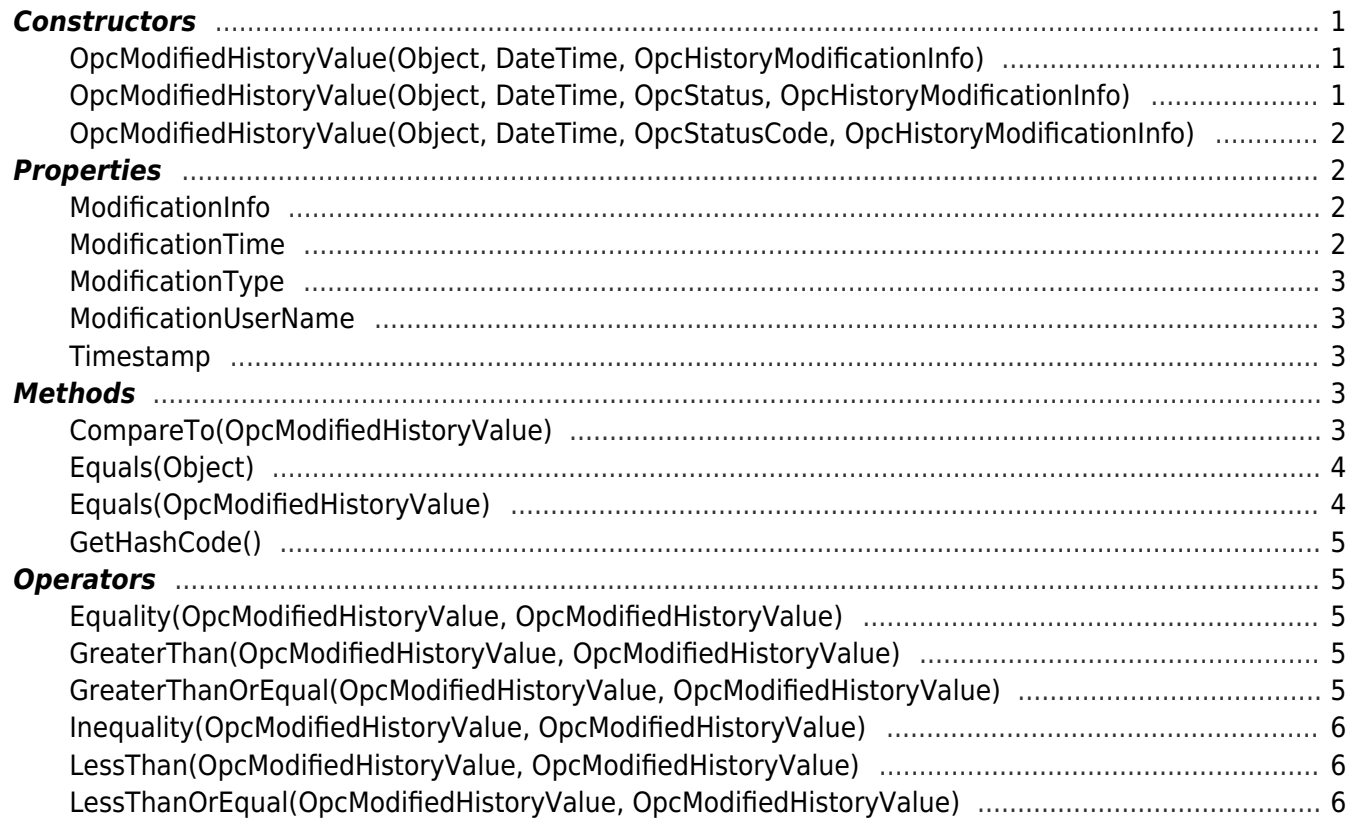

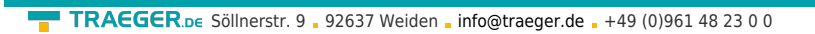

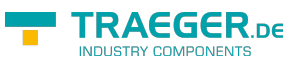